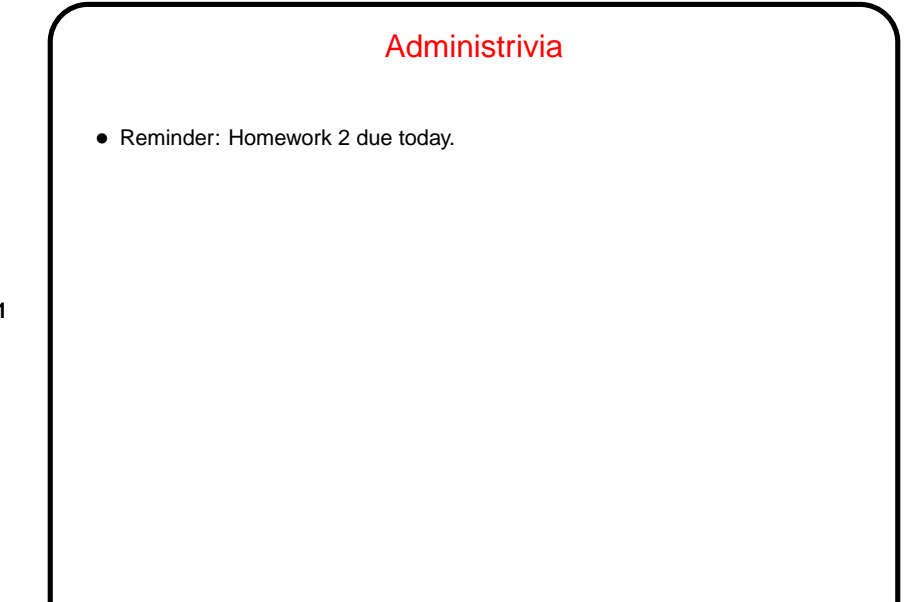

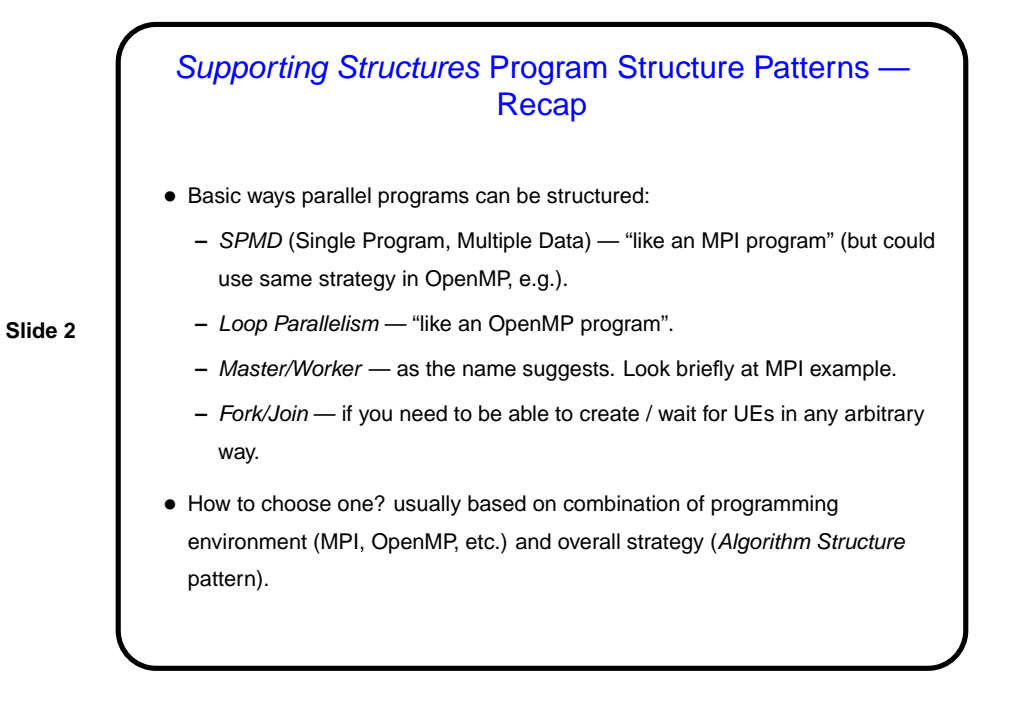

**Slide 1**

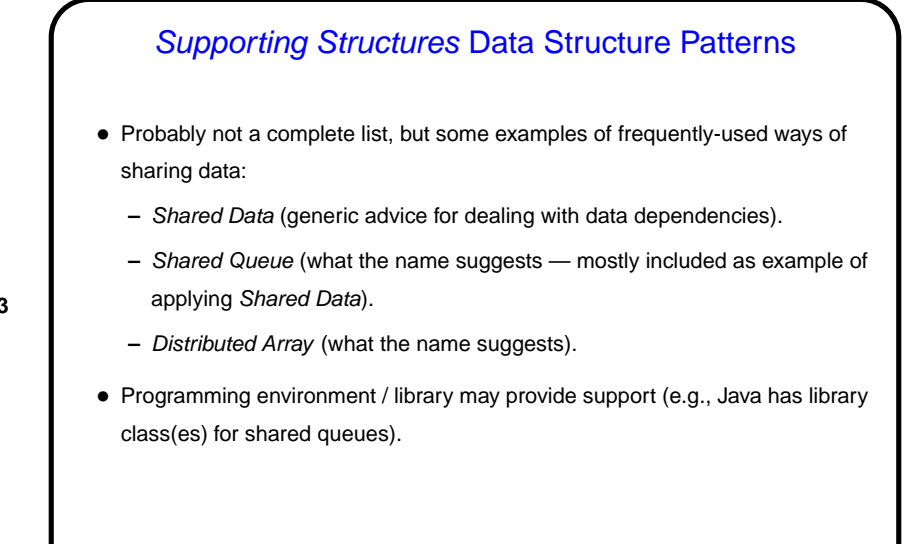

Shared Queue • Many applications — especially ones using a master/worker approach need a shared queue. Programming environment might provide one, or might not. Nice example of dealing with a shared data structure anyway. • Java code in figures 5.37 (p. 185) through 5.40 (p. 189) presents a step-by-step approach to developing implementation.

**Slide 3**

**Slide 4**

## Shared Queue, Continued

• Simplest approach to managing a shared data structure where concurrent modifications might cause trouble — one-at-a-time execution. Shown in figures 5.37 (nonblocking) and 5.38 (block-on-empty). Only tricky bits are use of dummy first node and details of take. Reasons to become clearer later. Usually a good idea to try simplest approach first, and only try more complex

**Slide 5**

- ones if better performance is needed. ("Premature optimization is the root of all evil." Attributed to D. E. Knuth; may actually be C. A. R. Hoare.)
- Here, next thing to try is concurrent calls to put and take. Not too hard for nonblocking queue — figure 5.39. Tougher for block-on-empty queue figure 5.40. In both cases, must be very careful.
- If still too slow, or a bottleneck for large numbers of UE, explore distributed queue.

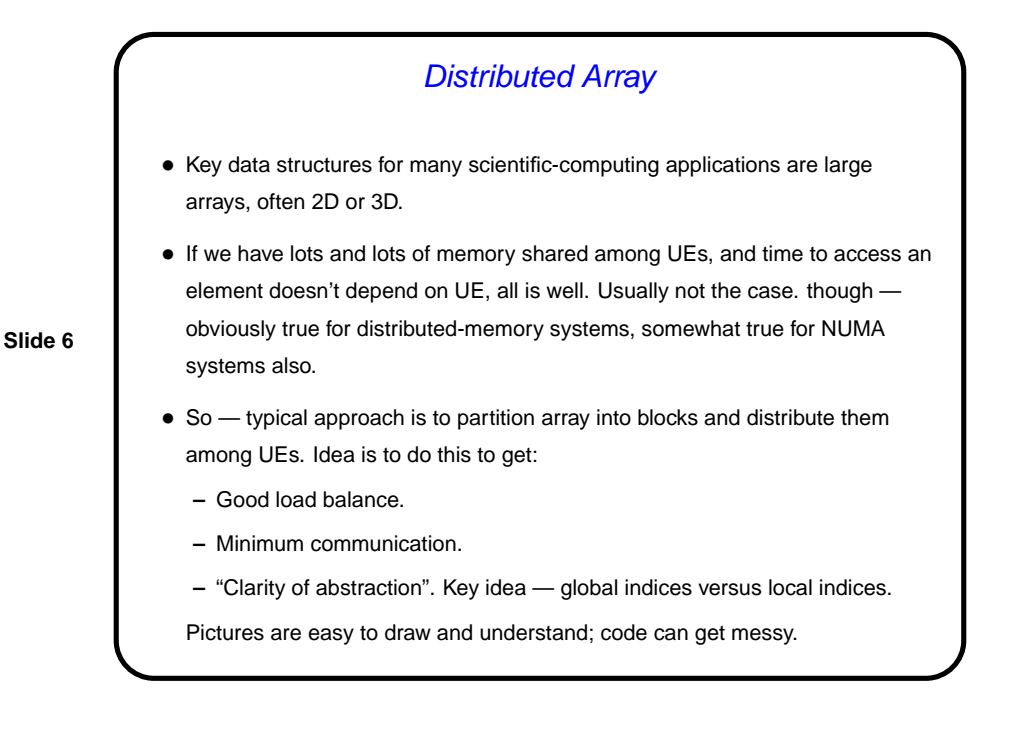

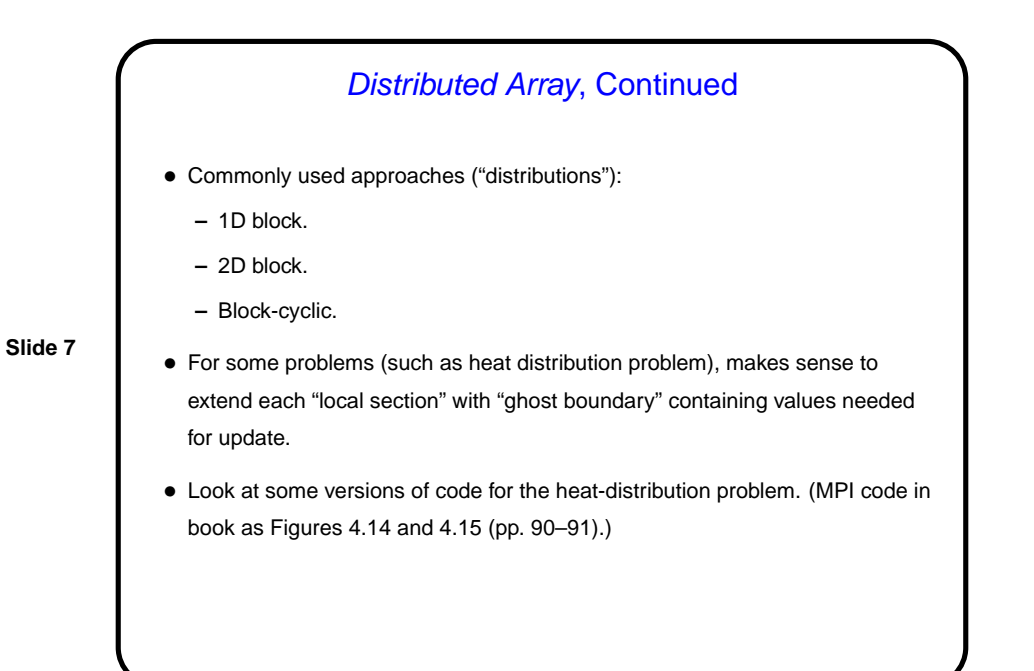

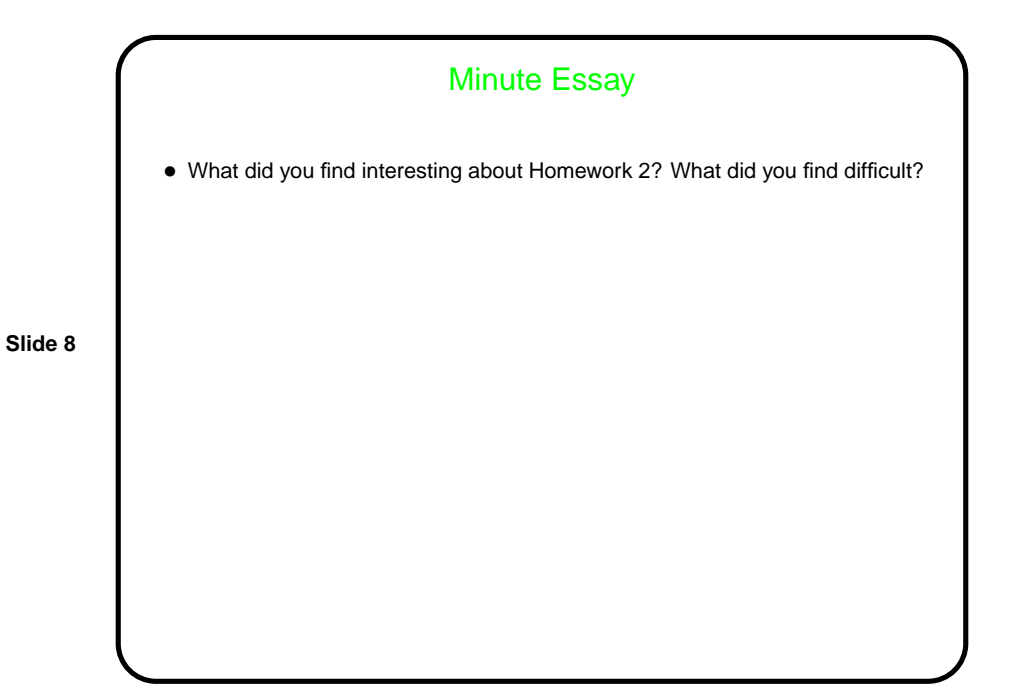